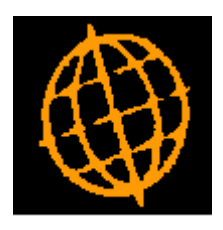

# **Global 3000 Design Specification**

# **Print Options Window**

**Author** P M Watson **Project** gx15722.doc

**Version** 1.0

# **INTRODUCTION**

The requirement is to provide a generic Print Options window to be used consistently throughout the suite.

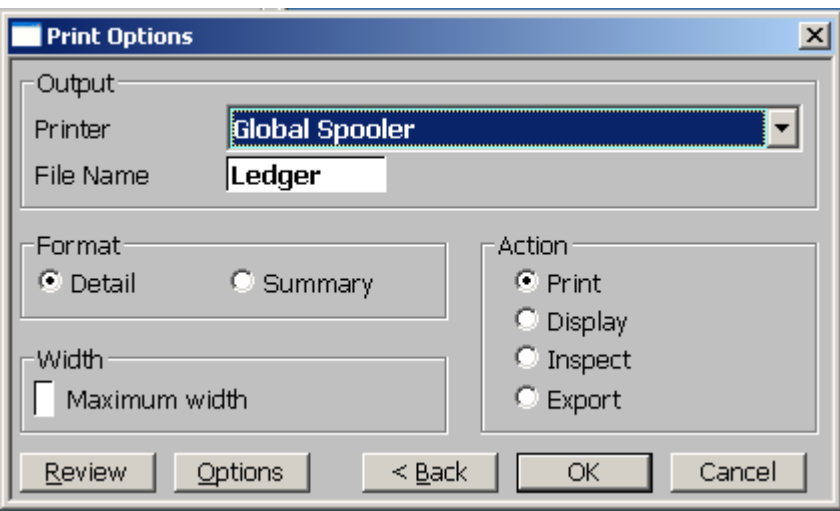

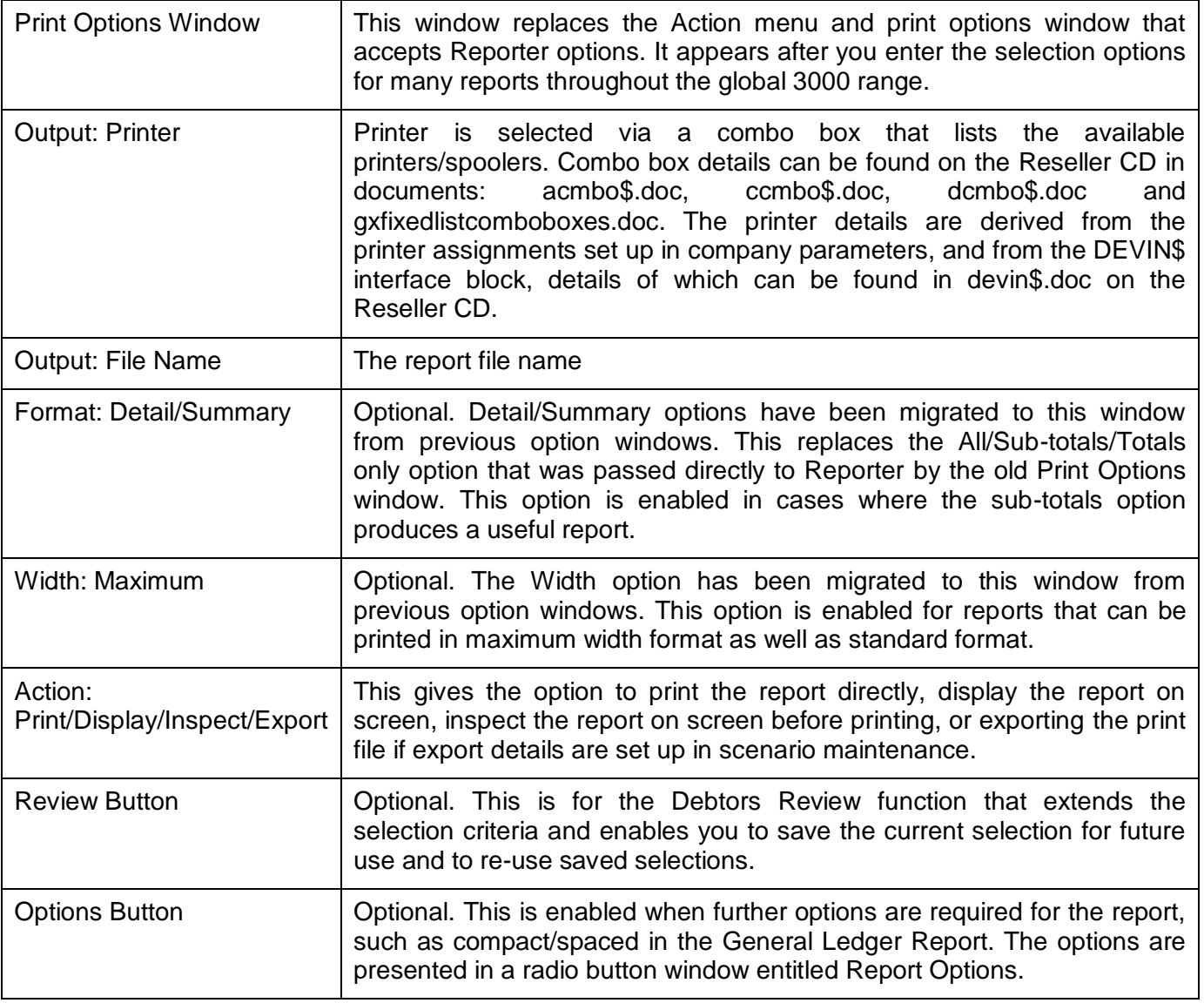

#### **AVAILABILITY AND INSTALLATION**

These changes will be incorporated in V5.1.

#### **FILE CHANGES**

None

#### **PROGRAM CHANGES**

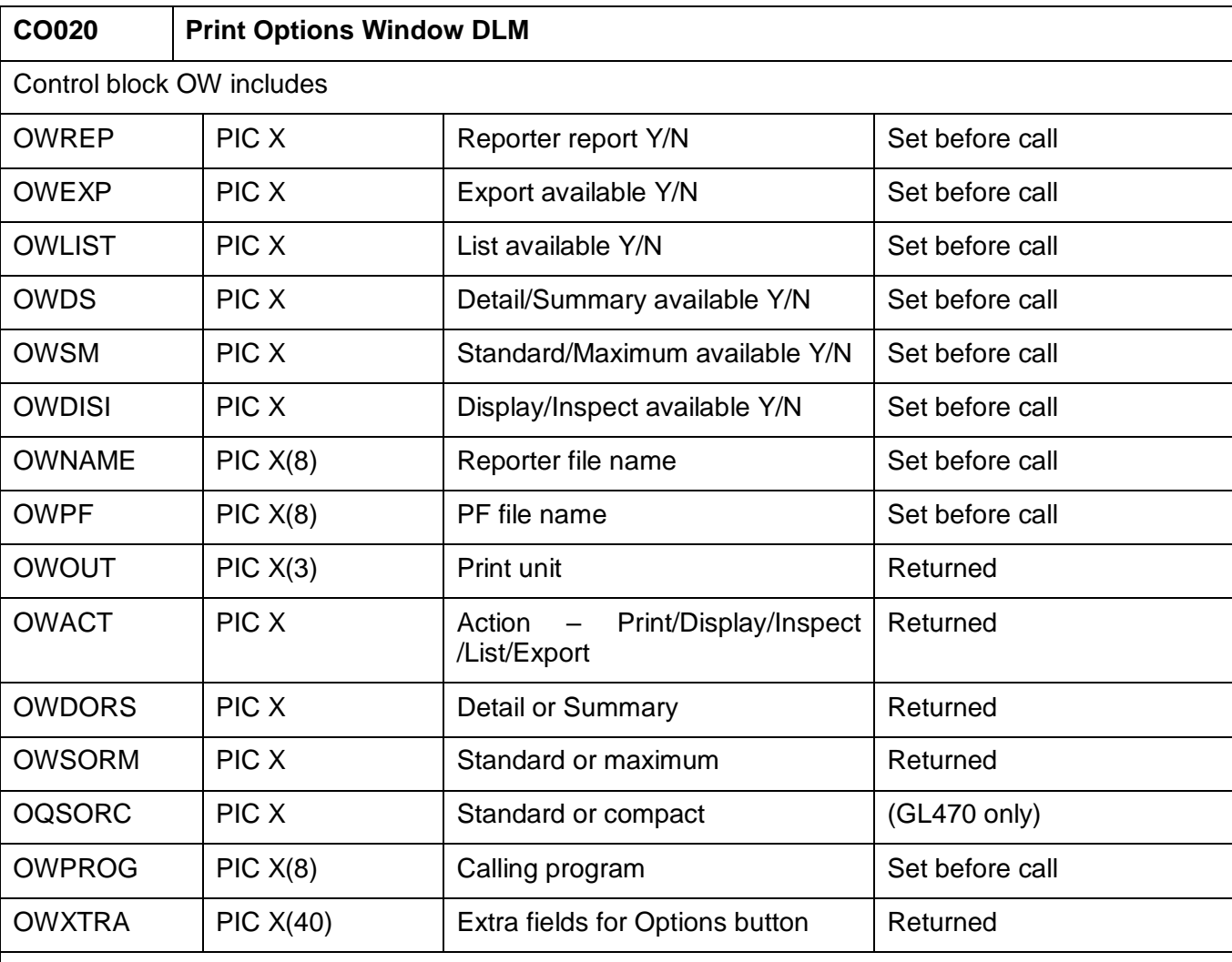

Abaca tweak. Check BIT #40 IN \$\$BFF3 (see S.PRTEST). If set, present Detail/Summary window, assume maximum width if available.

#### **Programming notes**

The Print Options Window replaces the Action menu. Call PR%OPTIONS using OW. Before the call the OW block should be set up indicating which options are available in the window. Check that any options set up n the AC block are replaced. On return, replace checks on ACOACT with OWACT, and mirror the use of any other AC fields. Make sure all overlays are checked.

Programs fall into four types

1. Reporter reports that use the RO copy book and invoke window RO within the program. Remove the RO copy book, copy OW and invoke the DLM instead of window RO. Set OW fields to suppress Detail/Summary and Maximum width before calling and set up RP fields from OW on return

2. PF reports that use the RO copy book and invoke window RO within the program. Remove the RO copy book, copy OW and invoke the DLM instead of window RO. Set OW fields to suppress Detail/Summary, Display, Inspect and Maximum width before calling. If OWOUT not = "PR, re-assign printer to OWOUT. Store original printer unit in L%PRIN.

3. PF reports that do not offer any further options. Invoke the DLM instead of the confirm window (if there is one). Set OW fields to suppress Detail/Summary, Display, Inspect and Maximum width before calling. . If OWOUT not = "PR, re-assign printer to OWOUT. Store original printer unit in L%PRIN.

4. Program uses the Action menu. Replace CALL ACTION with call to PR%OPTIONS, having set options fro Export and Review in OW block as required.

The following list of programs indicates which group they fall into. Some programs required more complicated action. This is noted below.

Note that DL370 and GL470 have already been updated to incorporate the DLM.

#### **General Ledger**

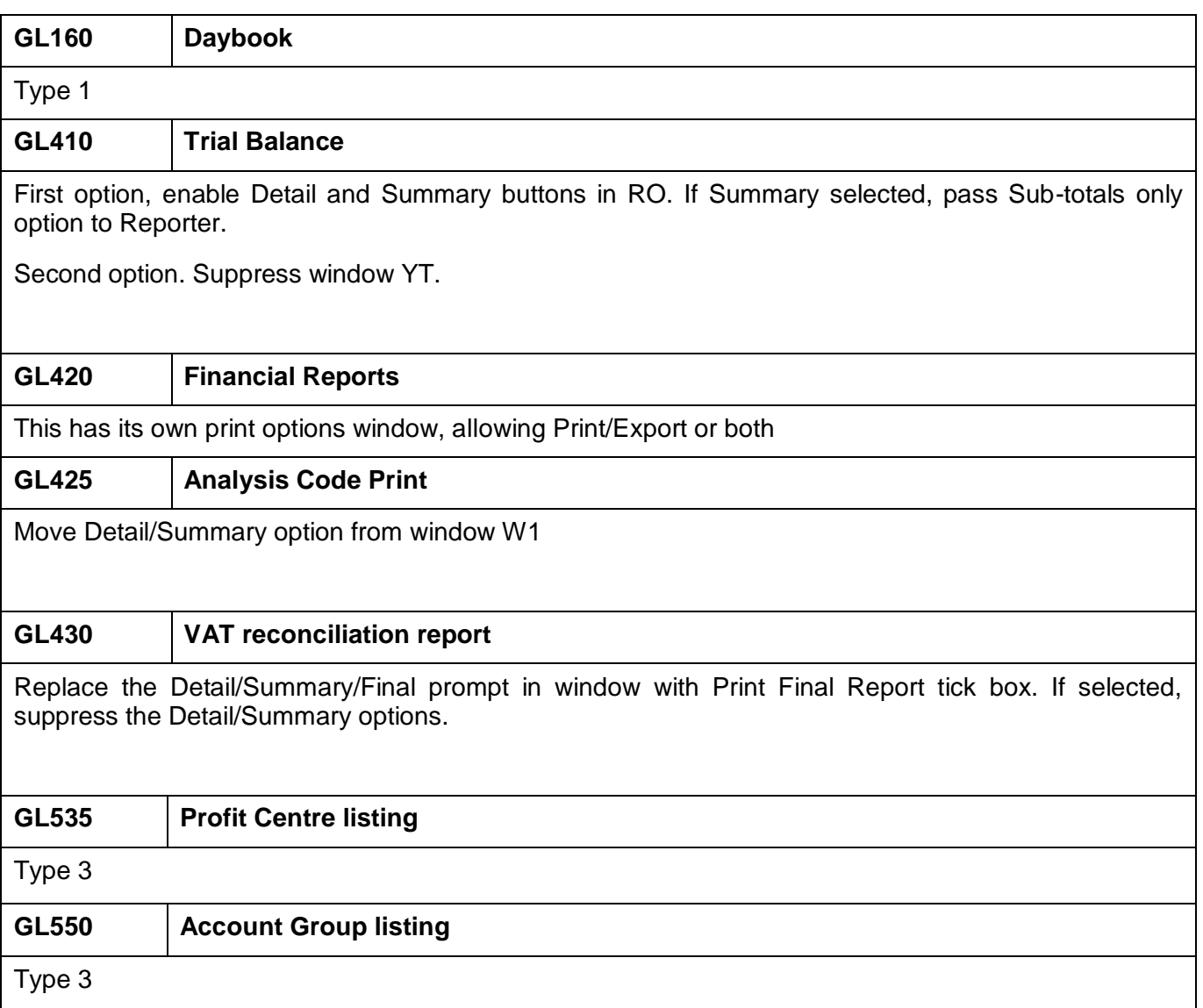

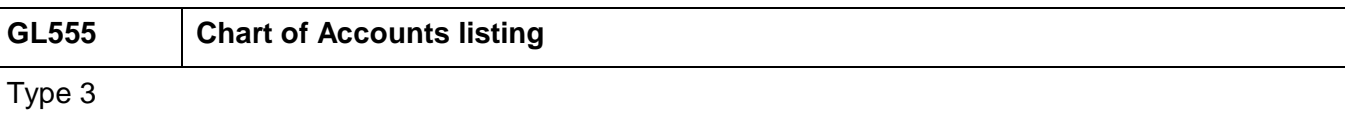

## **Debtors Ledger**

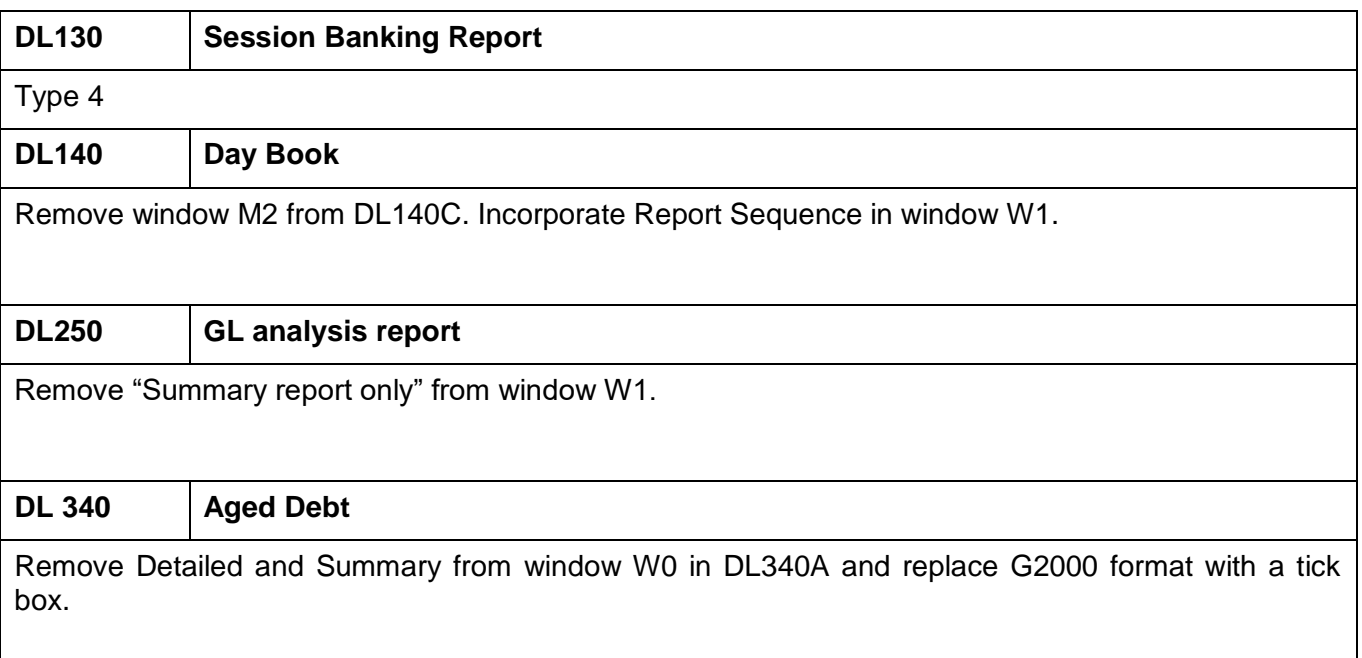

# **Creditors Ledger**

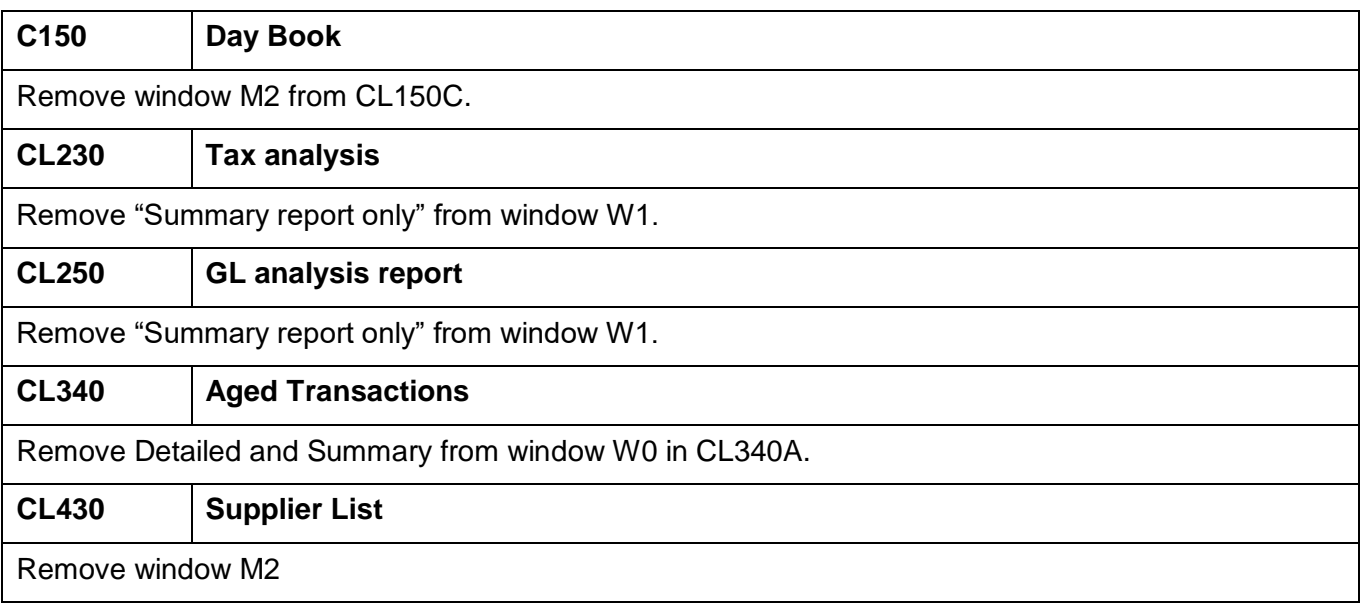

# **Cash Manager**

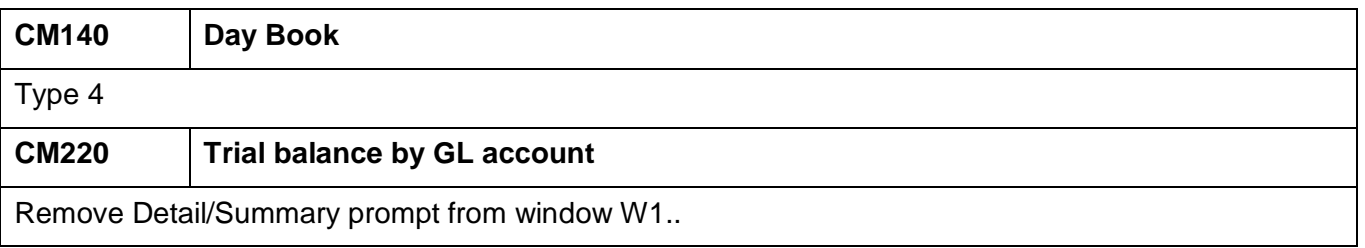

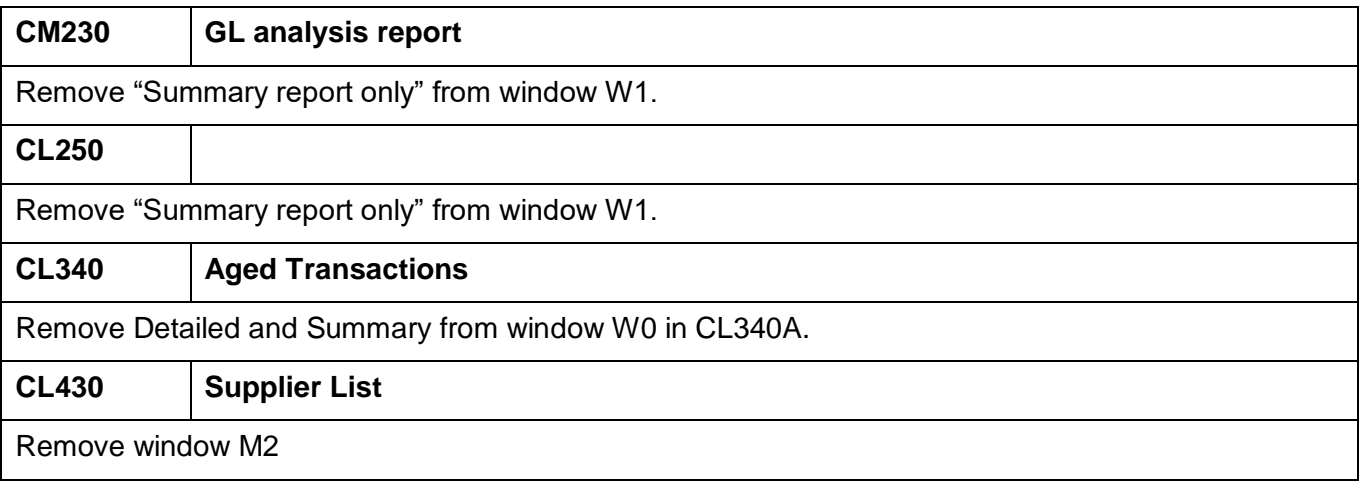

## **Ledger Maintenance**

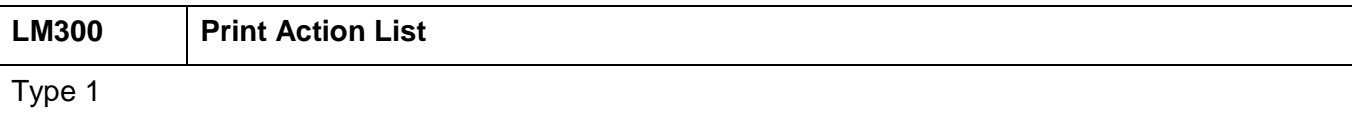

# **UNIT TESTING**